Name:\_\_\_\_\_\_\_\_\_\_\_\_\_\_\_\_\_\_\_\_\_\_\_\_\_\_\_\_\_\_\_\_\_\_\_\_\_\_\_ Date:\_\_\_\_\_\_\_\_\_\_\_\_\_\_\_\_\_\_\_\_\_\_\_\_\_ Notes Algebra Section 7.2 Pages 435-441

**Goal:** "You will solve systems of linear equations by substitution."

## **Steps to Substitution:**

- 1. **Isolate** one of the variables.
- 2. Substitute into the other equation. Use parentheses.
- 3. Solve for variable
- 4. Plug back into equation not used.
- 5. Check!!

**Ex:**  $y = 3x + 2$  **Ex:**  $x - 2y = -6$ 

Since *y* is already isolated, you can plug  $3x + 2$  in Since *x* has a coefficient of 1, isolate *x* by for *y* into second equation. So: adding 2*y* in the first equation. So:

 $x + 2(3x + 2) = 11$  Solve for *x* like normal  $x = -6 + 2y$  $x + 6x + 4 = 11$  Now, substitute  $-6 + 2y$  in for *x* into  $7x + 4 = 11$  second equation  $7x = 7$  $x = 1$  Now plug this into  $y = 3x + 2$  to get *y*  $4(-6 + 2y) + 6y = 4$  $y = 3(1) + 2$  $y = 3 + 2$  14*y* = 28  $y = 5$   $y = 2$ 

Final answer:  $(1, 5)$ 

**Ex:**  $y + 2x = 5$  $3x + y = 10$ 

**Ex:**  $3x + y = -7$  $-2x + 4y = 0$  $(-2, -1)$  (2, 1)

 $x + 2y = 11$   $4x + 6y = 4$ 

x = 1 Now plug this into y = 3x + 2 to get y  
\ny = 3(1) + 2  
\ny = 3 + 2  
\ny = 5  
\nFinal answer: (1, 5)  
\n= 2x = 5  
\n+ y = 10  
\n
$$
x = -7
$$
\n
$$
y = 2
$$
\n
$$
y = 3
$$
\n
$$
y = 2
$$
\n
$$
x = -6 + 2y
$$
\n
$$
y = 2
$$
\n
$$
y = 2
$$
\n
$$
y = 2
$$
\n
$$
y = 2
$$
\n
$$
y = 2
$$
\n
$$
y = 2
$$
\n
$$
y = 2
$$
\n
$$
y = 2
$$
\n
$$
y = -6 + 4
$$
\n
$$
x = -6 + 2(2)
$$
\n
$$
x = -6 + 2(2)
$$
\n
$$
x = -6 + 2(2)
$$
\n
$$
x = -6 + 2(2)
$$
\n
$$
x = -6 + 2(2)
$$
\n
$$
x = -6 + 2(2)
$$
\n
$$
x = -6 + 2(2)
$$
\n
$$
x = -6 + 2(2)
$$
\n
$$
x = -6 + 2(2)
$$
\n
$$
x = -6 + 2(2)
$$
\n
$$
x = -6 + 2(2)
$$
\n
$$
x = -6 + 2(2)
$$
\n
$$
x = -6 + 2(2)
$$
\n
$$
x = -6 + 2(2)
$$
\n
$$
x = -2
$$
\n
$$
x + 2y = -6
$$
\n
$$
(3, -3)
$$
\n
$$
x + 2y = 5
$$
\n
$$
(4, 4y = 0)
$$
\n
$$
(5, -5)
$$
\n
$$
(0, -3)
$$
\n
$$
(0, -3)
$$
\n
$$
(0, -3)
$$
\n
$$
(0, -3)
$$
\n
$$
(0, -3)
$$
\n
$$
(0, -3)
$$
\n
$$
(0, -1)
$$

**Ex:** 
$$
-5x - y = 12
$$
  
  $3x - 5y = 4$   
  $(-2, -2)$ 

**Ex:** Many businesses pay website hosting companies to store and maintain the computer files that make up their websites. Internet service providers also offer website hosting. The costs for website offered are shown in the table below. Find the number of months after which the total cost for website hosting will be the same for both companies.

> $y = 10 + 21.95x$  $y = 22.45x$  $22.45x = 10 + 21.95x$  $0.5x = 10$  $x = 20$

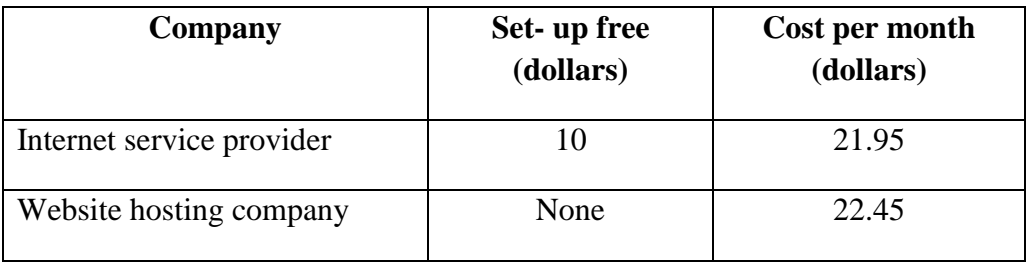

**Ex:** A food cooperative is a business that usually offers special prices on locally grown food and produce. Some cooperatives are clubs and others are retail stores. The weekly costs for seasonal produce offered by a club-based and a store-based food cooperative are shown in the table. Find the number of weeks at which the total cost of weekly produce will be the same.

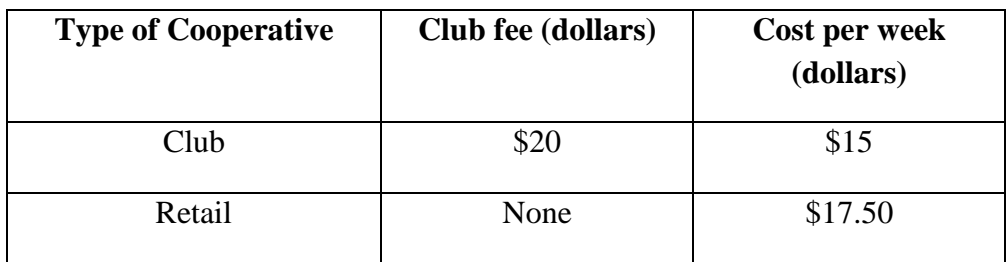

*y* = 20 + 15*x* and *y* = 17.5*x*  $20 + 15x = 17.5x$  $20 = 2.5x$  $x = 8$